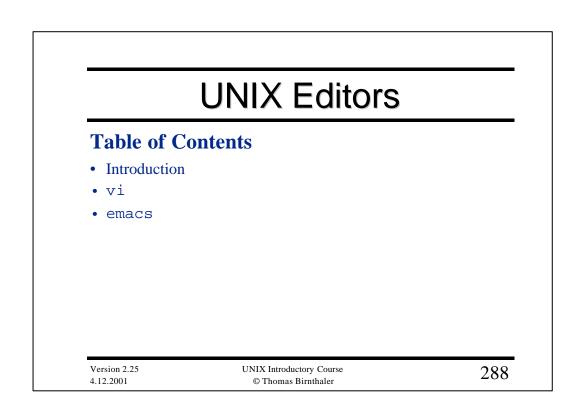

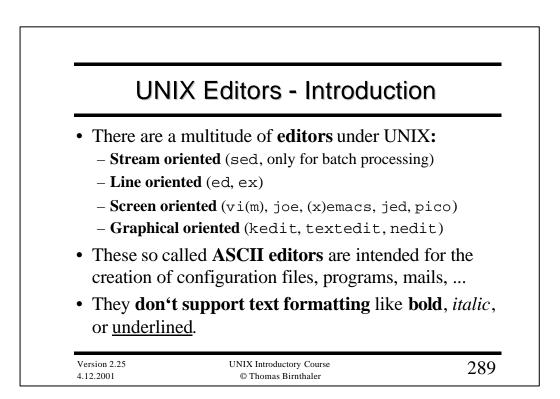

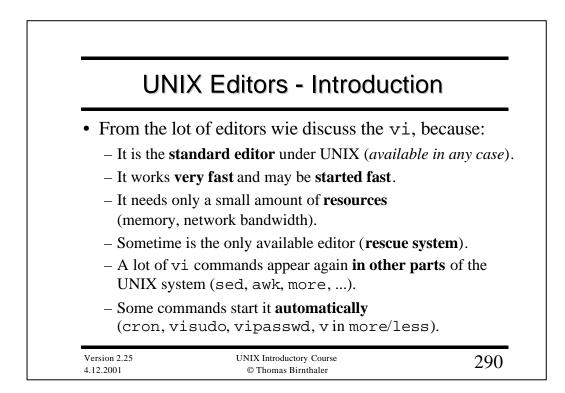

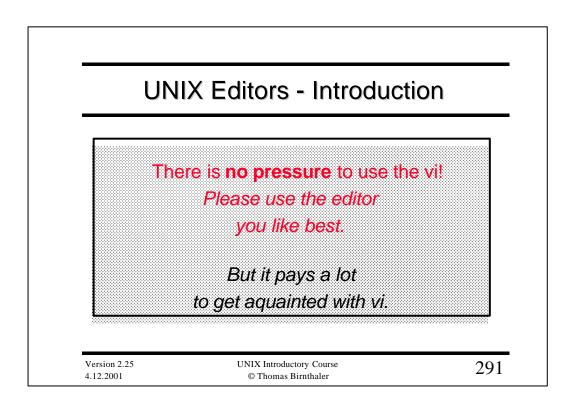

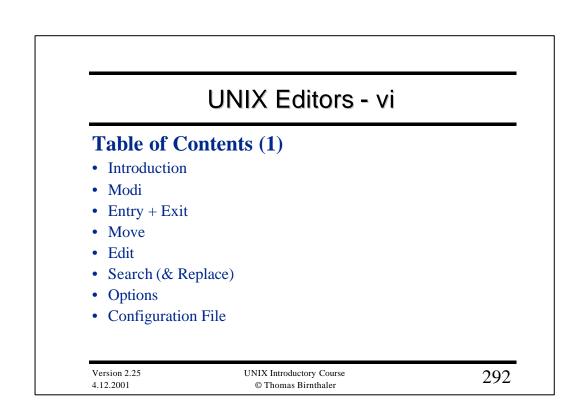

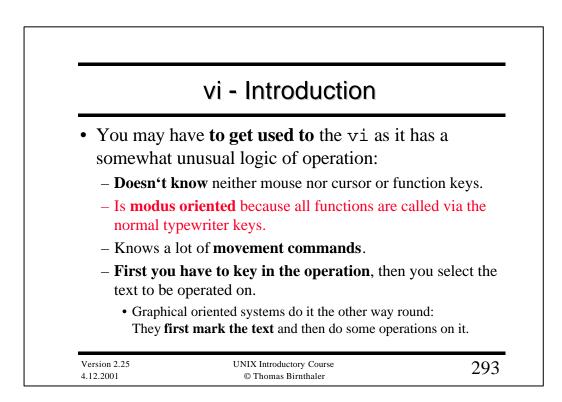

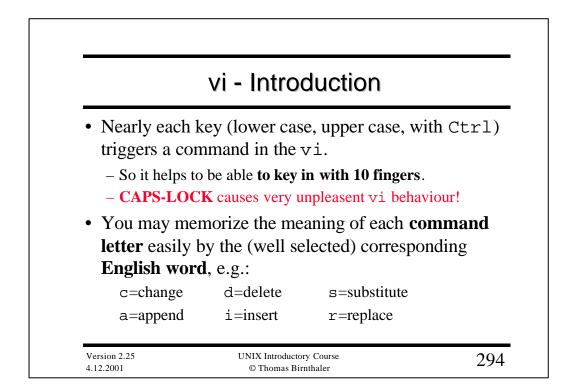

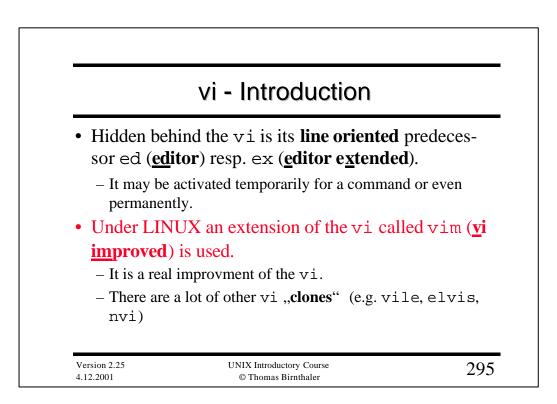

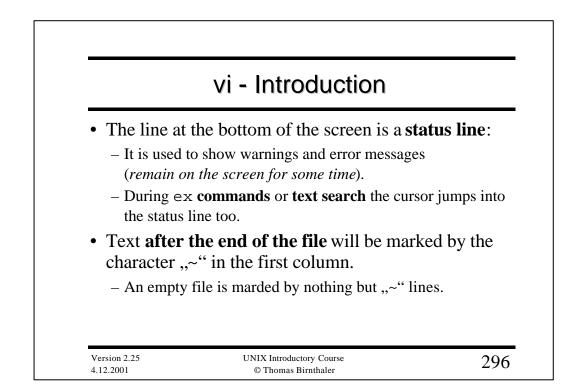

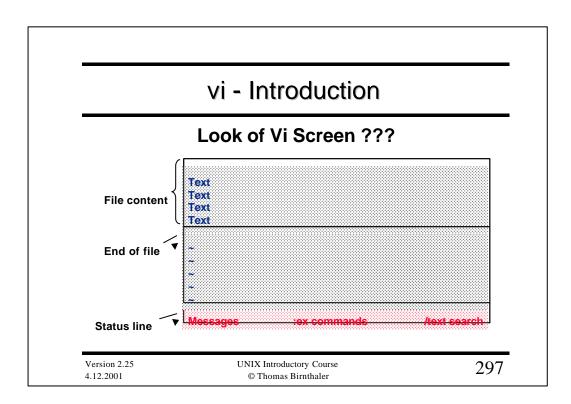

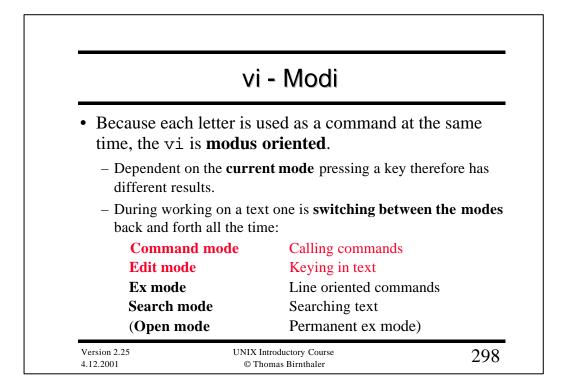

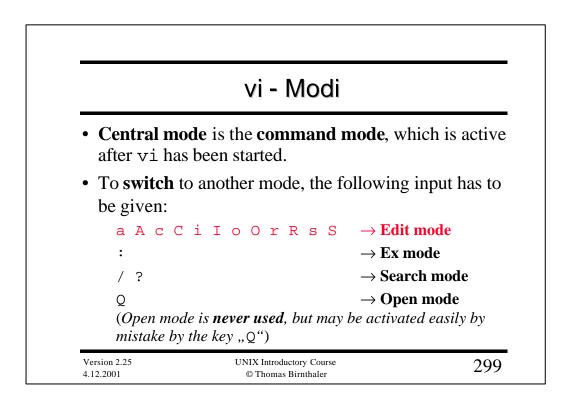

## vi - Modi

• To **return** from the other modes back to the command mode, the following input has to be given:  $\rightarrow$  Stops edit mode ESC ┛  $\rightarrow$  Executes command in ex / search mode  $\rightarrow$  Stops ex / search mode ESC vi ↓  $\rightarrow$  Stops open mode • **Open mode** is automatically switched on when: – No disk space for a temporary copy of the edited file. - No / wrong terminal variable \$TERM set. Version 2.25 UNIX Introductory Course 300

© Thomas Birnthaler

4.12.2001

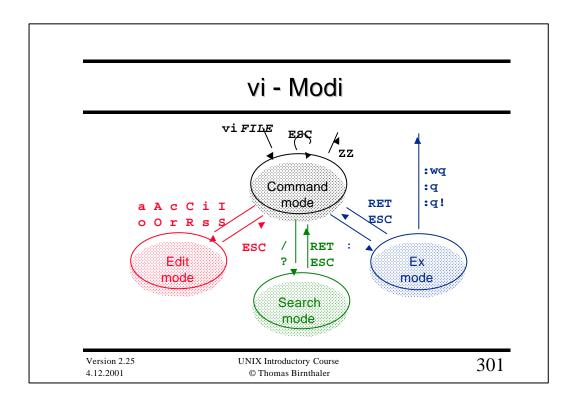

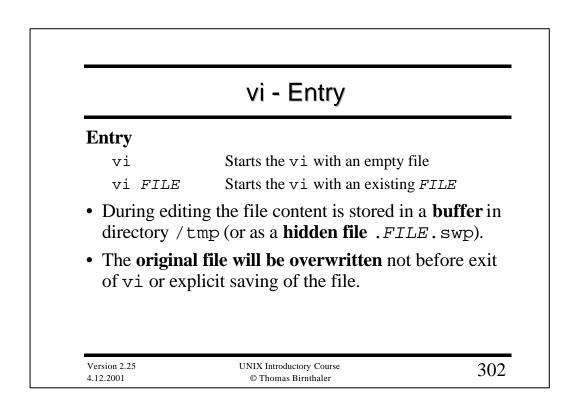

|           | vi - Exit                                                              |
|-----------|------------------------------------------------------------------------|
| Exit      |                                                                        |
| ٠q        | Exits vi, if no changes have been done ( <b><u>q</u>uit</b> ).         |
| :di       | As above, any changes are ignored ( <b><u>q</u>uit</b> ).              |
| :wd       | <b><u>W</u>rite</b> (changed) file and exit vi ( <b><u>q</u>uit</b> ). |
| Save file | during edit ???                                                        |
| :w        | Write changed text to file, but don't exit vi.                         |

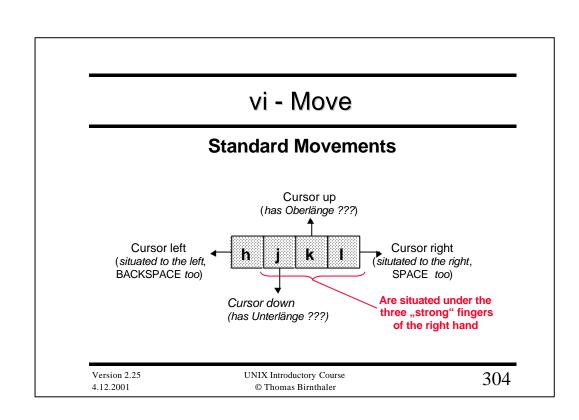

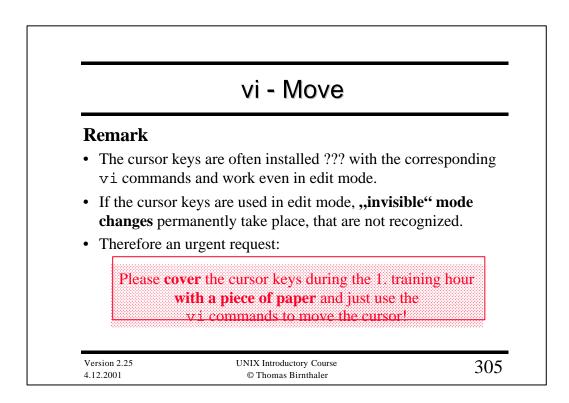

## vi - Move

#### **Further cursor movements**

| I ultiller cursor         |                                                       |  |  |
|---------------------------|-------------------------------------------------------|--|--|
| w W                       | Wordwise forward ( <u>w</u> ord)                      |  |  |
| b B                       | Wordwise back ( <u>backword</u> )                     |  |  |
| e E                       | Wordwise to the end of word ( <b><u>e</u>ndword</b> ) |  |  |
| 0\$                       | To start / end of line (zero!)                        |  |  |
| Ctrl-F                    | One page down ( <u>f</u> orward)                      |  |  |
| Ctrl-B                    | One page up ( <b><u>b</u>ackward</b> )                |  |  |
| 1g g <i>nn</i> g          | Skip to start of file / end of file /                 |  |  |
|                           | line number NN ( <b>go</b> )                          |  |  |
|                           |                                                       |  |  |
| Version 2.25<br>4.12.2001 | UNIX Introductory Course 306<br>© Thomas Birnthaler   |  |  |
|                           |                                                       |  |  |

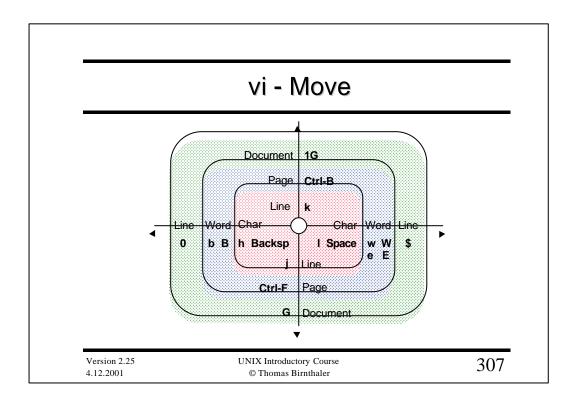

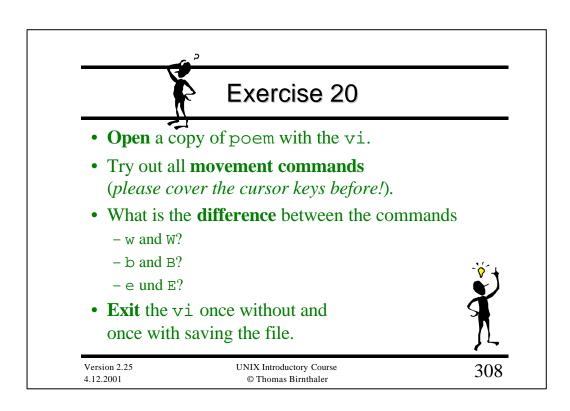

| Insert text |   |                                                                                                    |
|-------------|---|----------------------------------------------------------------------------------------------------|
| a           | A | <u>Appends</u> text after the cursor position (a) resp. at the end of the current line (A).                            |
| i           | I | <b>Inserts</b> text <b>before</b> the cursor position (i) resp. at the start of the current line (I).                  |
| 0           | 0 | <b>Opens</b> a <b>new (empty) line</b> below (0) resp.<br>above (0) the current line, where text may<br>inserted then. |

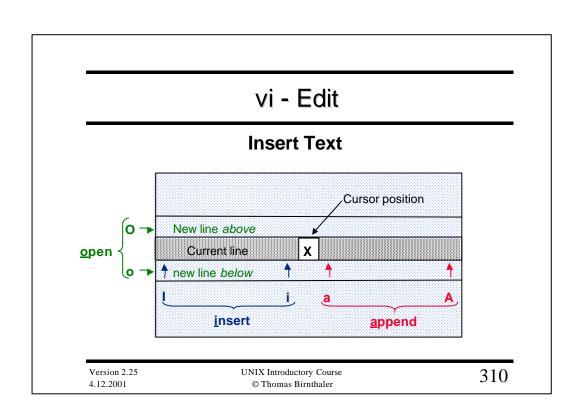

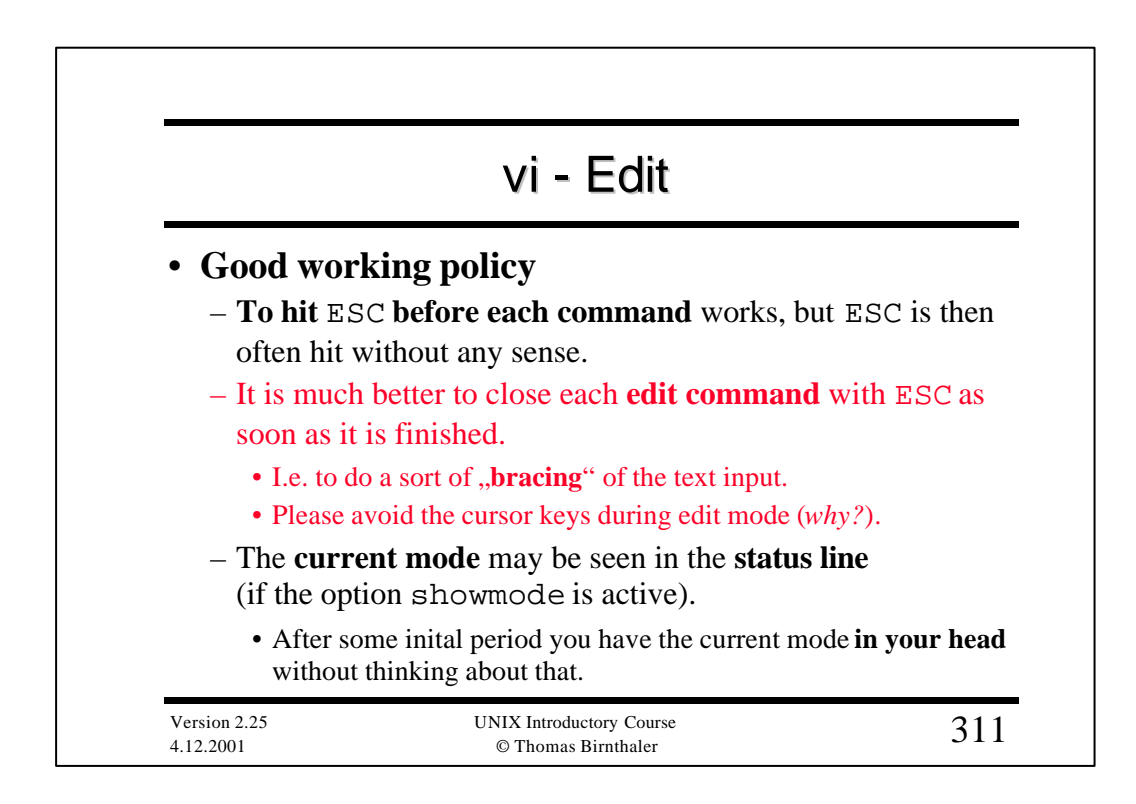

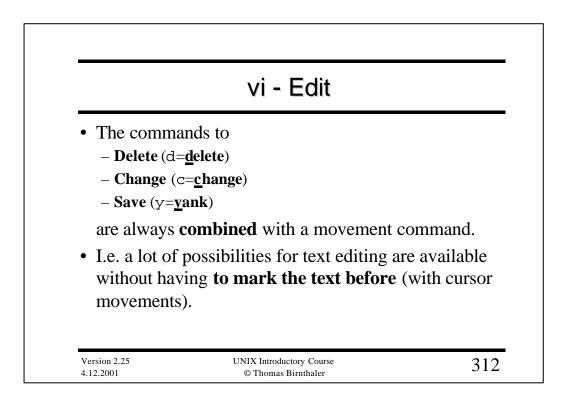

|                                      | vi - Edit                                                    |  |  |
|--------------------------------------|--------------------------------------------------------------|--|--|
| Delete (and save) text (cut & paste) |                                                              |  |  |
| х                                    | Delete character under cursor (crossout).                    |  |  |
| dw                                   | <b>Delete</b> from cursor to next start of <b>word</b> .     |  |  |
| d\$                                  | <b>D</b> elete from cursor to end of line.                   |  |  |
| dd                                   | Delete current line.                                         |  |  |
| dG d1G                               | <b>D</b> elete from current line to end / start of file (go) |  |  |
| d <i>MOVE</i>                        | <b>Delete</b> according to <i>MOVE</i> command.              |  |  |
| рΡ                                   | Insert deleted Text (put, paste).                            |  |  |

|                                              | vi - Edit                                                                                                    |                    |
|----------------------------------------------|----------------------------------------------------------------------------------------------------|--------------------|
| Save text and insert it again (copy & paste) |                                                                                                    |                    |
| уb                                           | Save from cursor to previous word ( <u>vank backword</u> ).                                                                              | end                |
| у0                                           | Save from cursor to start of line (va                                                                                                    | ank).              |
| Зуу                                          | Save next 3 lines (yank line).                                                                                                    |                    |
| <i>yMOVE</i>                                 | Save according to <i>MOVE</i> command                                                                                                    | d ( <u>y</u> ank). |
| рР                                           | <b>Insert</b> saved text <b>before</b> / <b>after</b> the or line ( <b>put, paste</b> ), depending on character or a line has been saved |                    |
| Version 2.25<br>4.12.2001                    | UNIX Introductory Course<br>© Thomas Birnthaler                                                                                          | 314                |

|               | vi - Edit                                                                   |  |
|---------------|-----------------------------------------------------------------------------|--|
| Replace text  |                                                                             |  |
| R             | <b><u>Replace</u></b> from current character by keyed in text.              |  |
| r             | <b><u>Replace</u></b> current character by 1 char ( <i>no</i> ESC!).        |  |
| CW            | <b><u>Change</u></b> current <b><u>w</u>ord</b> from cursor to word end.    |  |
| с\$           | <u>Change</u> from cursor to end of line.                                   |  |
| CC            | <u>Change</u> current line.                                                 |  |
| cG clG        | <b><u>C</u>hange</b> from current line to end / start of file ( <b>go</b> ) |  |
| c <i>MOVE</i> | <b><u>C</u>hange</b> according to <i>MOVE</i> command.                      |  |

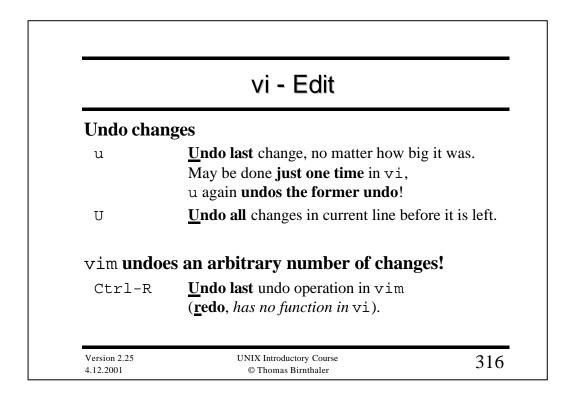

|                 | vi -                 | Edit              |                             |
|-----------------|----------------------|-------------------|-----------------------------|
| Repetition of c | ommands              |                   |                             |
| • A command r   | nay be <b>repeat</b> | e <b>d</b> by key | ying in a <b>repetition</b> |
| number in fro   | ont of it.           |                   |                             |
| 8x              |                      | (delet            | te 8 characters)            |
| 3dd             |                      | (delet            | te 3 lines)                 |
| 5cw TEX         | T ESC                | (chan             | ge 5 words)                 |
| • The last edit | <b>command</b> may   | y be <b>rep</b> e | eated by a dot ".".         |
| dd              |                      |                   | (delete line)               |
| Р               |                      |                   | (paste text)                |
| CW TEXT         | ESC .                |                   | (change word)               |

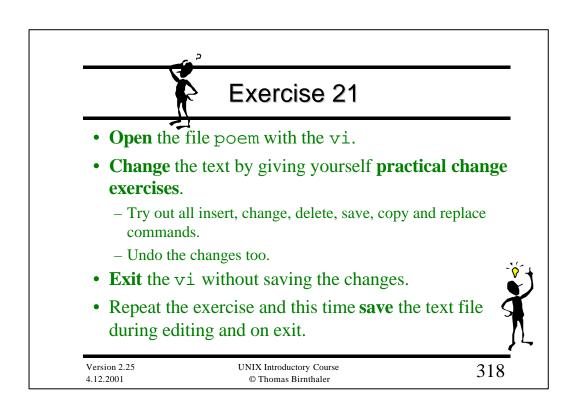

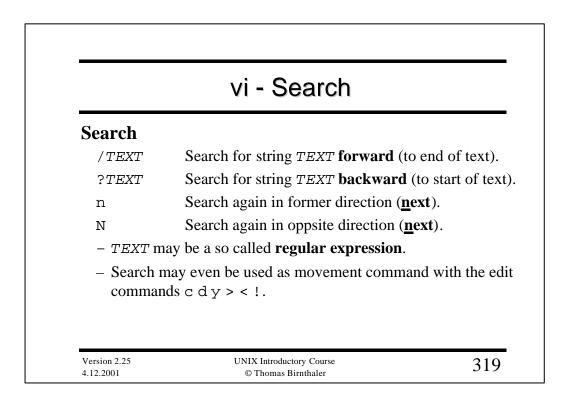

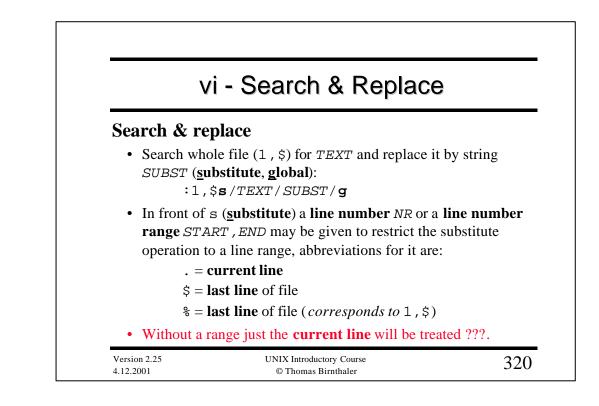

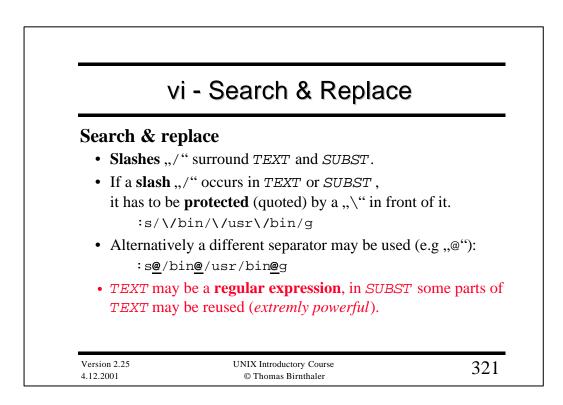

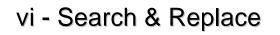

#### Search & replace

- If g (**global**) is missing at the end, the substitution will take place just **1 time** per line (at first occurence of *TEXT*).
- If a number *n* (max. 512) at the end is given, just the *n*th occurence of *TEXT* will be substituted.

#### **Confirm replacement**

- To search the whole file (1, \$) for TEXT, mark fitting texts (with ^^^ below) and replace them by SUBST if confirmed with y (yes) :
  - :1,\$s/TEXT/SUBST/g**c**

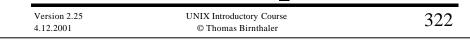

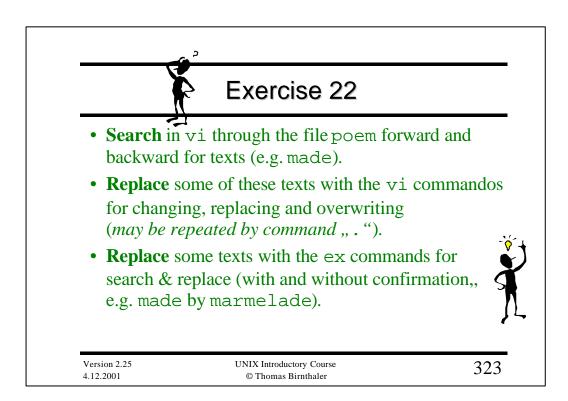

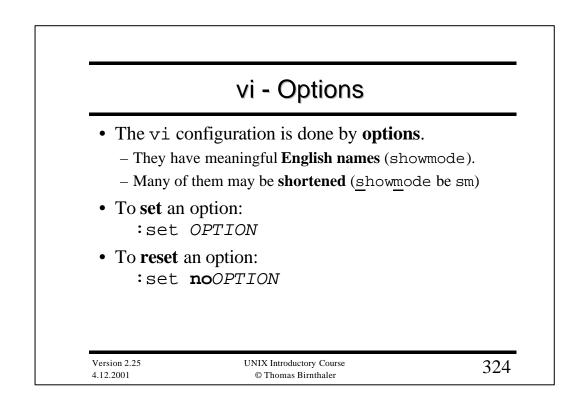

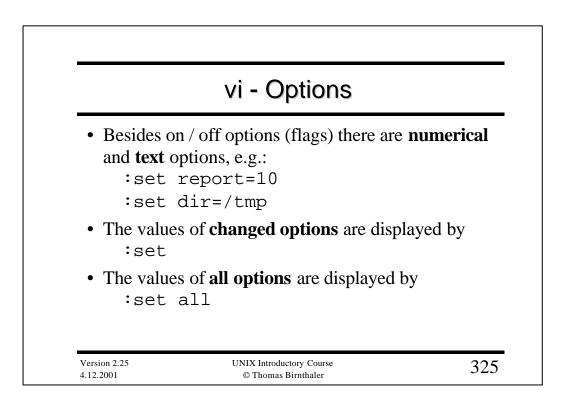

# vi - Options

### • The most important options:

| Po                        |                                                                                           |       |
|---------------------------|-------------------------------------------------------------------------------------------|-------|
| ignorecase                | Ignore UPPER / lower case during se                                                       | earch |
| list                      | Show tabulators and newlines                                                              |       |
| number                    | Show lines with leading line number                                                       | rs    |
| report=NN                 | Show number of changed lines from NN                                                      |       |
|                           | lines on in status line                                                                   |       |
| showmode                  | Show vi mode in status line                                                               |       |
| wrapmargin=               | <i>NN</i> Insert line breaks automatically characters before end of line (0= <i>no</i> b) |       |
| wrapscan                  | Continue search around text start / en                                                    | ıd    |
| Version 2.25<br>4.12.2001 | UNIX Introductory Course<br>© Thomas Birnthaler                                           | 326   |

| vi                       | - Options                                                              |
|--------------------------|------------------------------------------------------------------------|
| Options for programmers: |                                                                        |
| autoindent               | Indent automatically (Ctrl-D/T)                                        |
| showmatch                | Show opening parentheses on inpu                                       |
|                          | of closing one                                                         |
| tabstop= <i>N</i> N      | Set tabulator width NN                                                 |
| shiftwidth=NN            | Set tabulator width <i>NN</i> for later indenting with ,,>>" and ,,<<" |
| • Exception (to be us    | ed without set):                                                       |
| :syntax on               | Switch syntax coloring on (vim!)                                       |

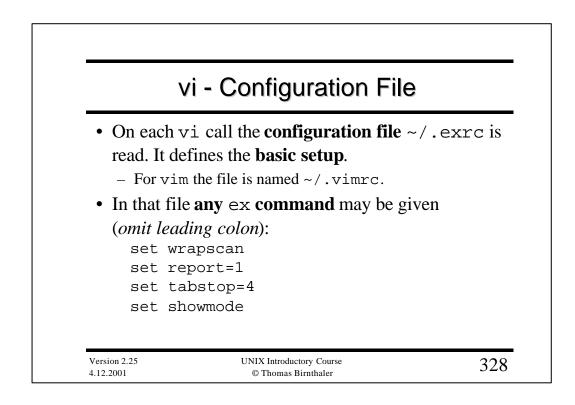

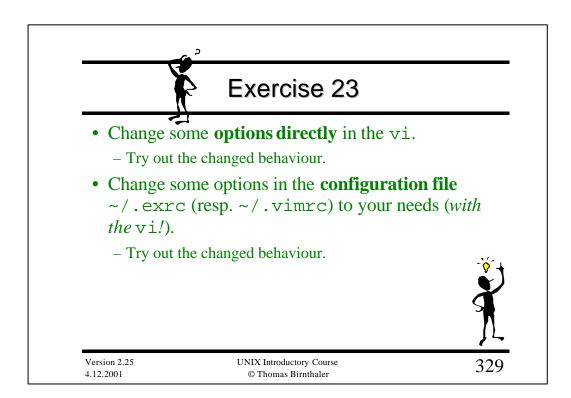

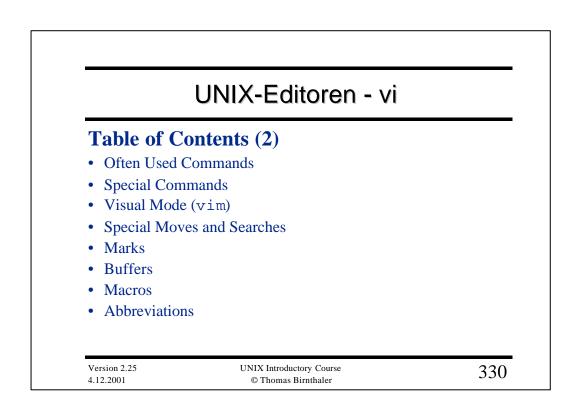

| vi - Edit           |                                                       |  |
|---------------------|-------------------------------------------------------|--|
| Often used commands |                                                       |  |
| •                   | Repeat last edit command (very helpful!).             |  |
| ~                   | Switch UPPER / lower case of current character        |  |
| xp                  | Exchange 2 characters (crossout + <u>p</u> ut).       |  |
| ddp                 | Exchange 2 lines ( <u>d</u> elete line + <u>p</u> ut) |  |
| dwwP                | Exchange 2 words ( <u>delete word + word + Put</u> )  |  |
| deep                | Same (start at blank before first word)               |  |
| Х                   | Same as BACKSPACE (crossout)                          |  |

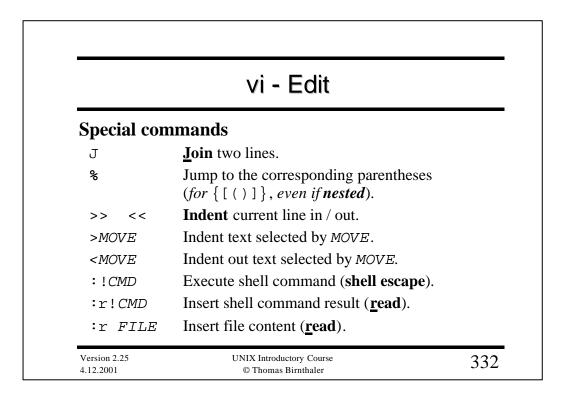

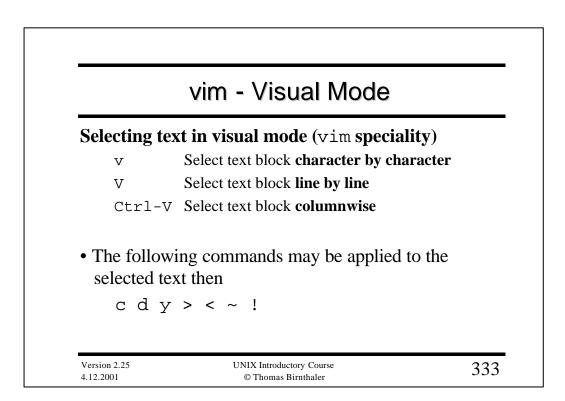

## vi - Move

#### **Special Moves and Searches**

| H M L                     | Set cursor on start of the first (h                           | ome) /                   |
|---------------------------|---------------------------------------------------------------|--------------------------|
|                           | <b><u>m</u>iddle</b> / <b><u>last</u> line of the screen.</b> |                          |
| t <i>C</i> TC             | Search character <i>C</i> forward / bac                       |                          |
|                           | (set cursor <b>before</b> / <b>behind</b> the c               | ch., <b><u>t</u>o</b> ). |
| fC FC                     | Search character C forward / bac                              | ckward                   |
|                           | (set cursor <b>on</b> the found charact                       | er, <u>f</u> ind).       |
| NN                        | Skip to column NN (Pipe!).                                    |                          |
| *                         | Set cursor on 1. "true" character                             | of a line.               |
|                           |                                                               |                          |
|                           |                                                               |                          |
| Version 2.25<br>4.12.2001 | UNIX Introductory Course<br>© Thomas Birnthaler               | 334                      |

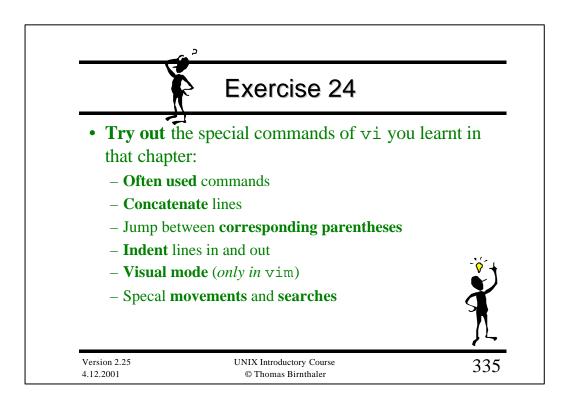

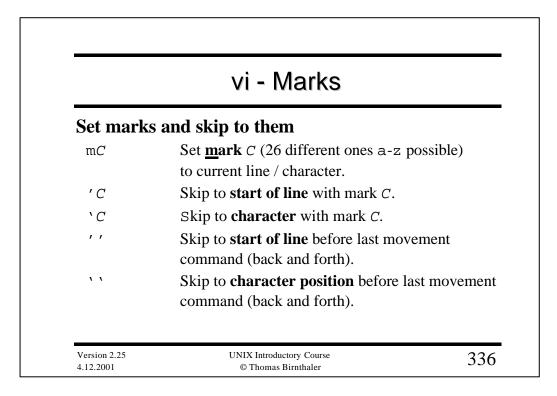

| vi - Buffer<br>Save to / insert from named buffers |                                                                                             |  |
|----------------------------------------------------|---------------------------------------------------------------------------------------------|--|
|                                                    |                                                                                             |  |
| " <i>C</i> d <i>MOVE</i>                           | <b>Cut</b> selected text to buffer <i>C</i> ( <b><u>d</u>elete</b> ).                       |  |
| " <i>C</i> p                                       | Insert text in buffer <i>C</i> after current line / cursor position ( <b>put</b> ).         |  |
| " <i>C</i> P                                       | Insert text in buffer <i>C</i> <b>before</b> current line / curson position ( <b>Put</b> ). |  |

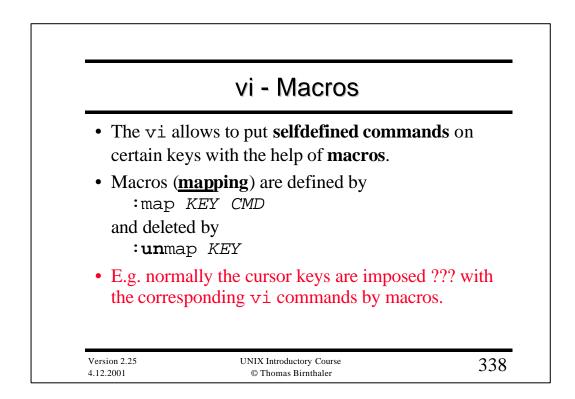

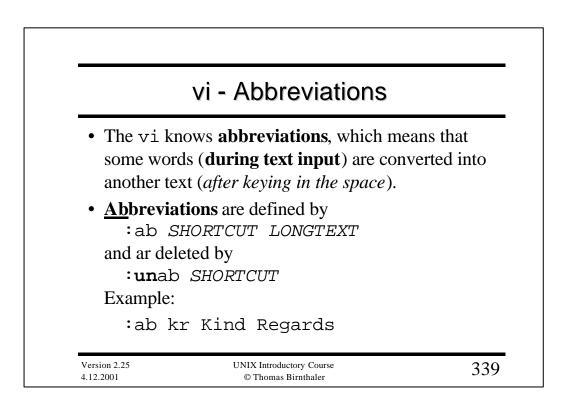

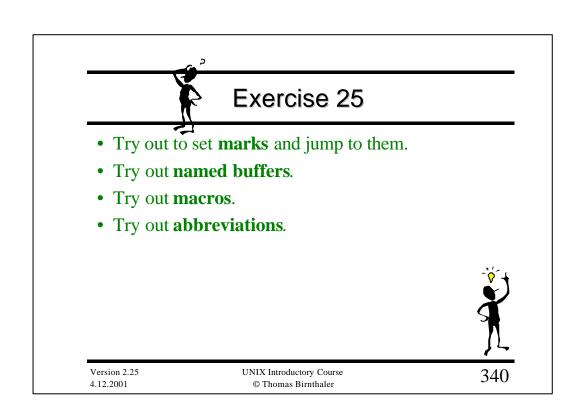